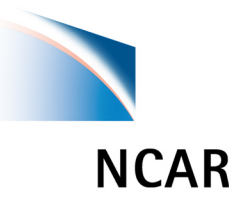

## **METViewer**

NATIONAL CENTER FOR ATMOSPHERIC RESEARCH

## **What is METViewer**

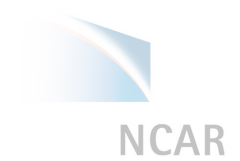

**· Available:** 

#### MET output statistics in ASCII tables

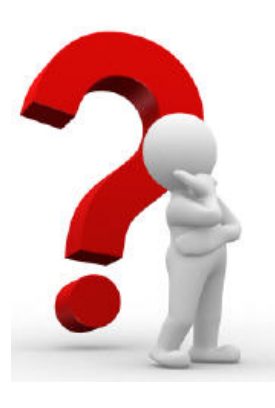

Need:  $\mathbf O$ 

> plots showing statistics for variables, cases and relationships

# **What is METViewer**

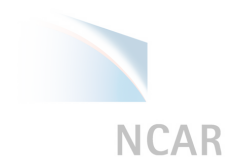

- A software package designed to help MET users visualize MET output.
- Flexible, can be use as a stand-alone or web application.
- Written in Java and relies on:
	- database for data storage and retrieval
	- R language for plotting

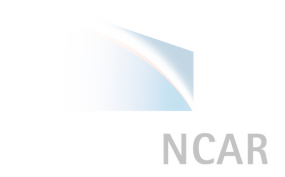

## **METViewer components**

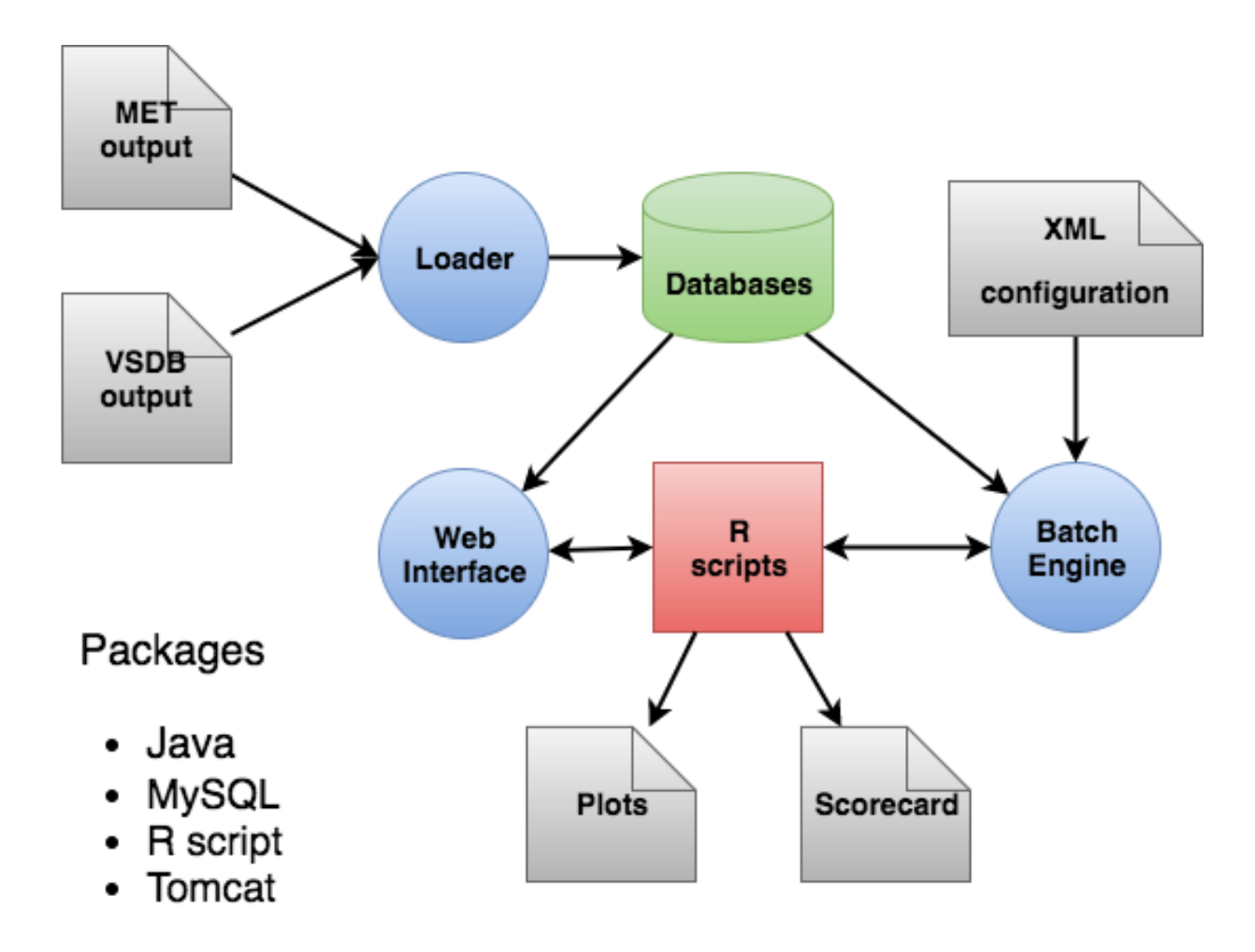

## **Examples**

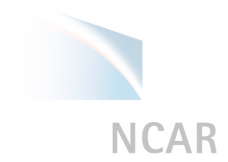

H214 ETS 24-hour APCP vs CMORPH, 16 storms, 600 km BT Mask

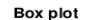

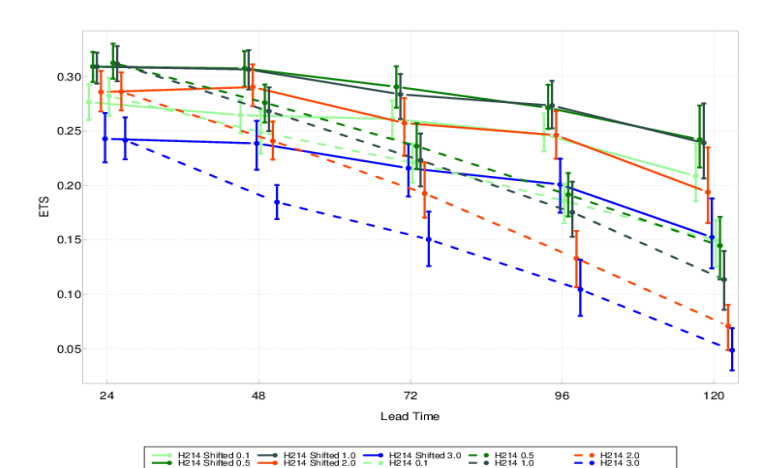

**Bar plot** 

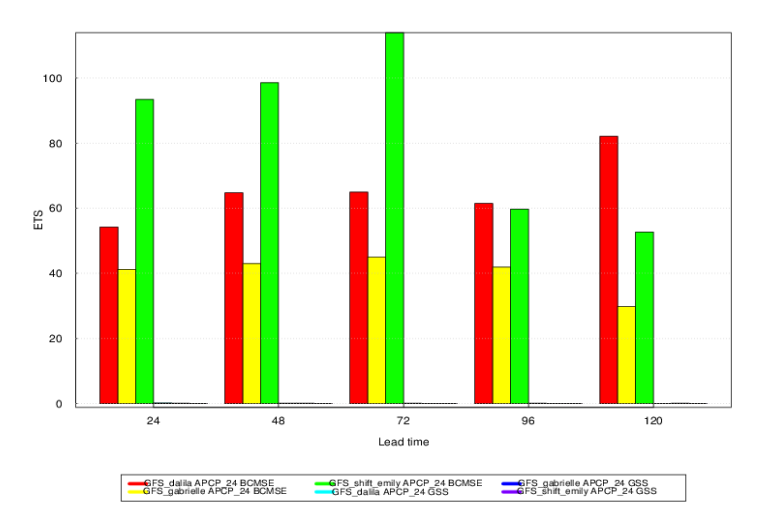

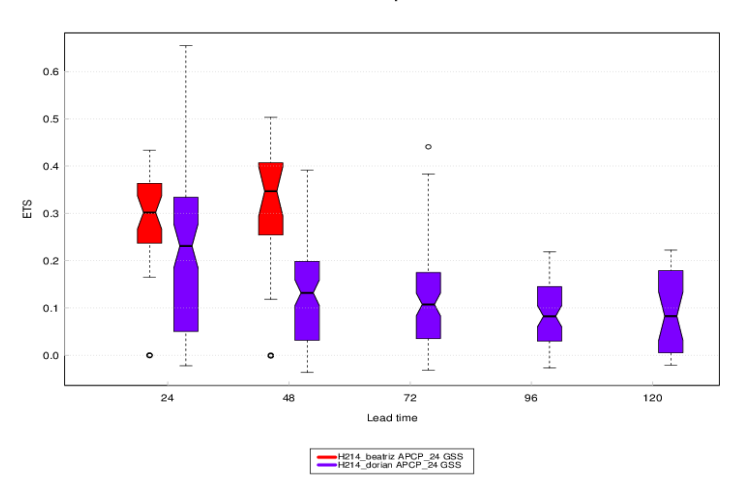

**Rank Histogram** 

![](_page_4_Figure_9.jpeg)

## **Examples**

![](_page_5_Picture_1.jpeg)

![](_page_5_Figure_2.jpeg)

![](_page_5_Figure_3.jpeg)

![](_page_5_Figure_4.jpeg)

![](_page_5_Figure_5.jpeg)

![](_page_5_Figure_6.jpeg)

![](_page_5_Figure_7.jpeg)

#### **Scorecard**

![](_page_6_Picture_1.jpeg)

#### METViewer calculates and displays p-values in the table

#### Scorecard

for sasctrl\_0p25\_G218 and gftest\_0p25\_G218

2016-06-01 00:00:00 - 2016-08-31 00:00:00

![](_page_6_Picture_24.jpeg)

## **METViewer user interface**

**NCAR** 

#### Click on down arrow to pick database

![](_page_7_Picture_13.jpeg)

# **Plot type**

![](_page_8_Picture_1.jpeg)

![](_page_8_Picture_18.jpeg)

Series, Box, Bar, ROC, Reliability, Ensemble Spread-Skill, Performance Diagram, Taylor Diagram, Hist (Rhist, Phist, RELP), ECLV

## **Y-axis variables**

![](_page_9_Picture_1.jpeg)

![](_page_9_Picture_2.jpeg)

## **Y-axis series**

![](_page_10_Picture_43.jpeg)

 $+ \mathbb{R}$   $\Rightarrow$   $\Box$  I ock Formatting

#### **Stratifications**

![](_page_11_Picture_24.jpeg)

۹R

#### **X-axis**

![](_page_12_Picture_1.jpeg)

![](_page_12_Picture_18.jpeg)

## **How to compute statistics**

![](_page_13_Picture_43.jpeg)

4

## **Formatting Series**

![](_page_14_Picture_71.jpeg)

View  $1 - 3$  of  $3$ 

## **Formatting the Plot**

![](_page_15_Picture_1.jpeg)

## **Upload XML configuration**

**NCAR** 

![](_page_16_Picture_16.jpeg)

## **METViewer History**

![](_page_17_Figure_1.jpeg)

#### **http://www.dtcenter.org/met/metviewer**

![](_page_18_Picture_4.jpeg)